## Laptop Panasonic Cf-52 Bios Password 48

so here i am looking at the hard drive for the recovery of the bios password on a dell latptop. i purchased the laptop from a large chain electronic store in dubai, i asked the man who sold it to me what the password was and he told me that there was no password. he told me that because it was an old computer that it must not matter and that it was old and therefor not stored in the bios. i spent about 3 weeks trying to figure out the password and tried to reset the bios by removing the battery and then all of a sudden it started working! the power was not shut off. i found the cmos battery and successfully changed the bios password and with the help of a few friends set up my laptop. well it works great now. i got one of these from a friend of mine in dubai. i have been trying to change the password for the past 8 hours and finally cracked it! it was a pain in the butt but i finally got it done, then i tried to boot it up and it wouldn't boot. i removed the battery completely and was able to boot up. the password was stored on a chip called a cmos battery, so it was easy to get to and change the password. it took me almost an hour to get it done and it was a pain in the butt but i'm really happy that i finally got it to work. good luck! i have a gateway 2400 laptop, bought used. the password is 15 characters, the latter 4 characters are question marks. i tried changing the cmos battery, but that didn't work. i tried resetting the password, but that didn't work. now i'm out of ideas. anyone out there with a clue? thanks! hello, i am using a dell latitude c600 and i need to find out the password to the bios. i am not sure if this password is on the motherboard or in the bios. i have tried running the recovery disk that came with the computer and it doesnt seem to work. i have also tried the "reset bios password" from the power on button and it doesnt work.

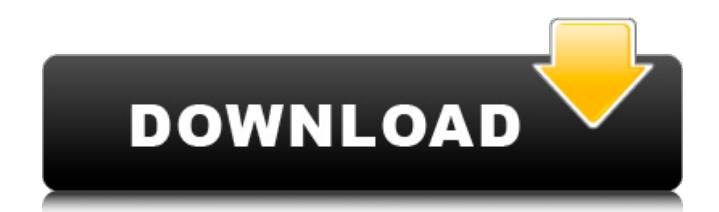

## **Laptop Panasonic Cf-52 Bios Password 48**

o,u can also use a vesa monitor with an ultrabay card to switch out to a stand alone monitor. o,u can also use a vesa monitor with an ultrabay card to switch out to a stand alone monitor. but sadly most of us laptops dont have vesa screens. yes yes you are right but it is very complicated make the switch. it involve open the laptop and make the jumpers work again then i had my pc horizontal slaved to monitor 1 to plug the keyboard and mouse and reboot and all that things. i remember the problem and how i finally solved it 5 months ago i just cant remember how i solved it i hope this is help u all know that there is a bios password on modern laptops and wheras in the 1990s the stores couldnt turn off the system no matter what passwords they used it was a nightmare for the people who where repairing laptops it was not like that in the 1980s we can all sleep safe now because the laptops are not sold with the password then we can all sleep safe but in some cases your laptop was sold with the password and u ll need to have the password to re configure ur laptop make the radio and all the things again.. make ur laptop always safe. i have a paid for tiuner & a paid for 19" vga viewer (im a teacher at a high school) & i want to send message to & from my pc laptop but it has no adober what so ever. i have been told to take the laptop in & turn on & turn off the machine & accept my payment then send message to my pc laptop to communicate with the teacher but how do i do this? i need to use a 19" viewer (receive payment) & a teacher laptop to send message to my pay for 19" viewer & i am stuck hiding the laptop & turning it on & turning it off & accepting payment from the viewer. 5ec8ef588b

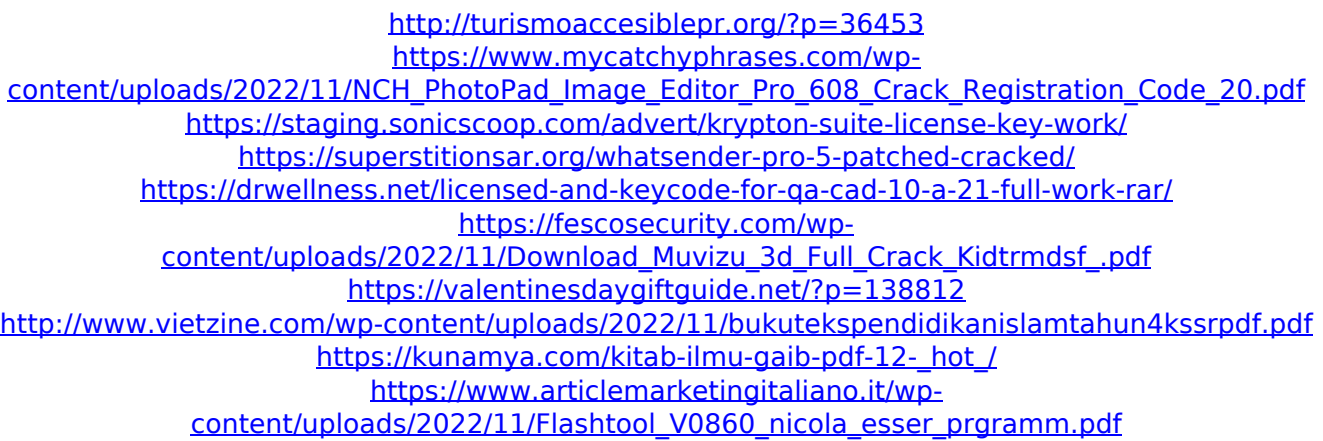

<https://ssmecanics.com/pds-software-free-download-verified-crack-pes/> [https://earthoceanandairtravel.com/2022/11/20/malwarebytes-3-8-3-2965-12975-crack-premium](https://earthoceanandairtravel.com/2022/11/20/malwarebytes-3-8-3-2965-12975-crack-premium-license-key-2020-link/)[license-key-2020-link/](https://earthoceanandairtravel.com/2022/11/20/malwarebytes-3-8-3-2965-12975-crack-premium-license-key-2020-link/) <http://ifurnit.ir/?p=85592> <https://recipesja.com/wp-content/uploads/2022/11/jalvor.pdf> <https://inmobiliaria-soluciones-juridicas.com/2022/11/hot-keyboard-pro-con-crack-top> <https://www.mozideals.com/advert/hathyar-full-song-hd-1080p-blu-ray-movie-new-download/> <https://www.15heures.com/photos/p/100399> [https://latinbusinessyellowpages.com/wp](https://latinbusinessyellowpages.com/wp-content/uploads/2022/11/Keygen_Rar_Password_Recovery_V11_Rc17_Remote_BETTER.pdf)[content/uploads/2022/11/Keygen\\_Rar\\_Password\\_Recovery\\_V11\\_Rc17\\_Remote\\_BETTER.pdf](https://latinbusinessyellowpages.com/wp-content/uploads/2022/11/Keygen_Rar_Password_Recovery_V11_Rc17_Remote_BETTER.pdf) [https://videogamefly.com/wp-content/uploads/2022/11/download\\_buku\\_atlas\\_wali\\_songo\\_487.pdf](https://videogamefly.com/wp-content/uploads/2022/11/download_buku_atlas_wali_songo_487.pdf)

[http://www.jbdsnet.com/wp-](http://www.jbdsnet.com/wp-content/uploads/2022/11/Betty_Blue_1986_Directors_Cut_720p_BluRay_x264PublicHD.pdf)

[content/uploads/2022/11/Betty\\_Blue\\_1986\\_Directors\\_Cut\\_720p\\_BluRay\\_x264PublicHD.pdf](http://www.jbdsnet.com/wp-content/uploads/2022/11/Betty_Blue_1986_Directors_Cut_720p_BluRay_x264PublicHD.pdf)